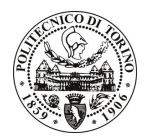

# **POLITECNICO DI TORINO**

# Avviso di procedura per il conferimento di un incarico individuale di collaborazione coordinata e continuativa presso il Dipartimento di Elettronica per lo svolgimento di attività inerenti allo "Studio e validazione dei protocolli Peer-to-Peer per la distribuzione video"

cod. 29/10/CC

# Il Responsabile del Servizio Risorse Umane e Organizzazione

# **Avvisa**

# **Art. 1**

### Oggetto

E' indetta una procedura di valutazione comparativa per l'affidamento temporaneo di un incarico individuale di collaborazione coordinata e continuativa a personale esterno di particolare e comprovata specializzazione universitaria presso il Dipartimento di Elettronica per lo svolgimento di attività inerenti allo "Studio e validazione dei protocolli Peer-to-Peer per la distribuzione video".

Il progetto prevede l'analisi e la selezione delle architetture di tipo Peer-to-Peer (P2P) per la distribuzione di contenuti video attualmente proposte nella letteratura scientifica oppure disponibili in forma di prototipo nell'ambito di progetti di sviluppo open-source. Lo studio sarà volto ad evidenziare tutte le peculiarità delle piattaforme considerate, sia in termini di prestazioni, sia in termini di flessibilità e modularità dell'architettura. In particolare si dovranno valutare le caratteristiche delle principali scelte progettuali come ad esempio la strutture della topologia dell'overlay e le tecniche di distribuzione e reperimento dei dati video.

Queste attività saranno svolte nell'ambito del progetto comunitario COAST, in stretta collaborazione con gli altri membri del consorzio. L'obiettivo finale sarà la stesura delle specifiche di progetto di una piattaforma di streaming P2P da impiegare per le attività di ricerca e sviluppo nell'ambito del progetto COAST.

Competenze professionali richieste:

Il collaboratore dovrà possedere un'esperienza almeno guinguennale nella modellazione e sviluppo di  $\mathbf{r}$ sistemi distribuiti su rete IP, ed aver acquisito esperienza nella partecipazione a progetti di ricerca internazionali.

Modalità di realizzazione:

- Le attività richieste non prevedono un impegno intensivo e concentrato nel tempo ma piuttosto esse saranno diluite durante l'intera vita del progetto COAST, sotto la guida del responsabile scientifico per l'unità di ricerca del Politecnico di Torino. Sono previsti momenti di integrazione con il resto del consorzio COAST per pervenire a soluzioni condivise che si integrino con lo sviluppo di un dimostratore comune del progetto stesso.

La durata dell'incarico sarà pari a 28 mesi e il compenso lordo complessivo è pari a € 7.000,00. Luogo della prestazione sarà il Dipartimento di Elettronica del Politecnico di Torino, C.so Duca degli Abruzzi, 24.

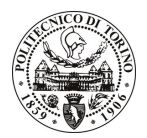

# **POLITECNICO DI TORINO**

# $Art. 2$

### **Reauisiti**

Per la partecipazione alla procedura di valutazione comparativa è richiesto il possesso della laurea specialistica o magistrale o dell'ordinamento antecedente il D.M. 509/99 in Informatica, unitamente al Dottorato di Ricerca in Informatica oppure in Scienza e Alta Tecnologia, o equipollente.

#### **Art. 3**

#### Domanda e termine di presentazione

La domanda di partecipazione va presentata in carta semplice al Servizio Risorse Umane e Organizzazione - Ufficio Personale non strutturato ed elaborazione dati - negli orari 10.00-13.00, e 14.00-16.00, ovvero inviata tramite fax, allegando copia di un documento di riconoscimento in corso di validità, al n. 011.5645919, entro le ore 16.00 del giorno 15.3.2010. La data di arrivo sarà comprovata dal timbro a calendario apposto dall'ufficio. Non saranno ritenute valide le domande pervenute oltre il suddetto termine.

La domanda deve essere corredata dal curriculum vitae, contenente dettagliata descrizione in merito a studi ed esperienze professionali maturate, nonché ogni altra informazione che il candidato ritenga utile ai fini della valutazione, in relazione al profilo professionale richiesto.

#### **Art. 4**

#### **Selezione**

La Commissione procederà a valutare comparativamente i curricula presentati dai candidati ed allo svolgimento di un colloquio che si terrà in data 17.03.2010 alle ore 15, presso il primo piano (stanza IC7) del Dipartimento di Elettronica, sede storica, corso Duca degli Abruzzi, 24.

I criteri di valutazione sono predeterminati dalla stessa Commissione.

Al termine dei lavori la Commissione redige un verbale in cui dà conto delle operazioni svolte e delle valutazioni espresse nei confronti dei candidati.

L'esito della procedura valutativa pubblicato all'indirizzo: sito weh verrà sul www.swa.polito.it/services/concorsi/collaborazioni.asp

# **Art. 5**

# **Contratto**

Il candidato dichiarato idoneo sarà invitato a stipulare un contratto di collaborazione coordinata e continuativa e si obbligherà a fornire la propria collaborazione in forma autonoma e senza vincolo di subordinazione.

La mancata presentazione alla stipula determina la decadenza del diritto alla stipula stessa.

## Art. 6

#### Stipula del contratto: controllo preventivo di legittimità

L'efficacia del contratto che verrà stipulato a seguito della procedura in oggetto è subordinata all'esito positivo del controllo preventivo di legittimità da parte della Corte dei Conti, ai sensi dell'art. 3, comma 1, lettera f bis della L. 20/94.

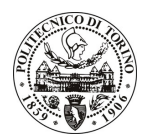

# POLITECNICO DI TORINO

# **Art. 7** Norme di salvaguardia e tutela della Privacy

Per quanto non espressamente previsto dal presente bando saranno applicate, in quanto compatibili, le norme di legge in materia concorsuale.

I dati personali trasmessi dai candidati con la domanda di partecipazione alla selezione, ai sensi del D.Lgs. 196/03, saranno trattati per le finalità di gestione della procedura di valutazione comparativa.

Torino, 9.3.2010

IL RESPONSABILE DEL SERVIZIO RISORSE UMANE E ORGANIZZAZIONE (Paola Vigliani) F.to P. VIGLIANI

 $/eb$